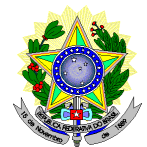

#### **MINISTÉRIO DA EDUCAÇÃO SECRETARIA DE EDUCAÇÃO PROFISSIONAL E TECNOLÓGICA INSTITUTO FEDERAL DE EDUCAÇÃO, CIÊNCIA E TECNOLOGIA DO RIO GRANDE DO NORTE PRO-REITORIA DE ENSINO COORDENAÇÃO DE ACESSO DISCENTE**

# **RETIFICAÇÃO 01 DO EDITAL Nº 19/2020-PROEN/IFRN PROCESSO SELETIVO PARA CURSO SUPERIOR DE PÓS-GRADUAÇÃO** *LATO SENSU* **– 2º SEMESTRE DE 2020 –**

## **No item 2, em que se lê**

**2.** A inscrição do candidato será feita exclusivamente via INTERNET, no Portal do Candidato, por meio do sítio do Sistema Gestor de Concursos (SGC) do IFRN, [http://processoseletivo.ifrn.edu.br,](http://processoseletivo.ifrn.edu.br/) **a partir das 14h00min do dia 14 de outubro, até as 17h00min do dia 03 de novembro de 2020,** horário local.

## **leia-se**

2. A inscrição do candidato será feita exclusivamente via INTERNET, no Portal do Candidato, por meio do sítio do Sistema Gestor de Concursos (SGC) do IFRN, [http://processoseletivo.ifrn.edu.br,](http://processoseletivo.ifrn.edu.br/) **a partir das 14h00min do dia 14 de outubro, até as 17h00min do dia 09 de novembro de 2020,** horário local

# **No item 3, subitem 3.7, em que se lê**

- **3.7 A não anexação de qualquer um dos documentos acima discriminados ou a anexação em um campo diferente do indicado no formulário, implicará no indeferimento da homologação da inscrição do candidato.**
	- **3.7.1 Não serão homologadas as inscrições que não tiverem qualquer documento anexado**

#### **leia-se**

**3.7 A não anexação de qualquer um dos documentos acima discriminados ou a anexação em um campo diferente do indicado no formulário, implicará na eliminação do candidato.**

#### **No item 11, subitem 11.1, em que se lê**

**11.1** O candidato deverá efetuar o pagamento da taxa de inscrição, no valor de **R\$ 50,00** (cinquenta reais), preferencialmente nas agências bancárias **até o dia 04 de novembro de 2020.**

## **leia-se**

**11.1** O candidato deverá efetuar o pagamento da taxa de inscrição, no valor de R\$ 50,00 (cinquenta reais), preferencialmente nas agências bancárias até o dia 10 de novembro de 2020.

#### **No item 16, em que se lê**

16 Caso o candidato não seja contemplado com a isenção, a sua inscrição só será confirmada após o pagamento da taxa de inscrição. Este pagamento deverá ser realizado, impreterivelmente, até o dia **04 de novembro de 2020.**

## **leia-se**

16 Caso o candidato não seja contemplado com a isenção, a sua inscrição só será confirmada após o pagamento da taxa de inscrição. Este pagamento deverá ser realizado, impreterivelmente, até o dia **10 de novembro de 2020.**

## **No item 26, em que se lê**

26 O **Resultado Preliminar da Análise de Currículos** do candidato no Processo Seletivo será divulgado a partir do dia **18 de novembro de 2020 e o Resultado Final** a partir do dia **01 de dezembro de 2020**, no **Portal do Candidato** no Sistema Gestor de Concursos (SGC) do IFRN, [http://processoseletivo.ifrn.edu.br](http://processoseletivo.ifrn.edu.br/)**.**

# **leia-se**

26 O **Resultado Preliminar da Análise de Currículos** do candidato no Processo Seletivo será divulgado a partir do dia **24 de novembro de 2020 e o Resultado Final** a partir do dia **30 de novembro de 2020**, no **Portal do Candidato** no Sistema Gestor de Concursos (SGC) do IFRN, [http://processoseletivo.ifrn.edu.br](http://processoseletivo.ifrn.edu.br/)

## **No item 27, em que se lê**

27 O escore do **Argumento de Classificação Preliminar** do candidato no Processo Seletivo será divulgado a partir do dia **26 de novembro de 2020** e o **Argumento Final de Classificação** a partir do dia **01 de dezembro de 2020.**

#### **leia-se**

27 O escore do **Argumento Final de Classificação** será divulgado a partir do dia **30 de dezembro de 2020**, no **Portal do Candidato** no Sistema Gestor de Concursos (SGC) do IFRN, [http://processoseletivo.ifrn.edu.br](http://processoseletivo.ifrn.edu.br/)**.**

# **No item 28, em que se lê**

28 O **Resultado Final** do Processo Seletivo será divulgado a partir do dia **01 de dezembro de 2020**, no sítio do IFRN, [http://www.ifrn.edu.br,](http://www.ifrn.edu.br/) e no **Portal do Candidato** no Sistema Gestor de Concursos (SGC) do IFRN, [http://processoseletivo.ifrn.edu.br.](http://processoseletivo.ifrn.edu.br/)

# **leia-se**

28 O **Resultado Final** do Processo Seletivo será divulgado a partir do dia **30 de novembro de 2020**, no sítio do IFRN, [http://www.ifrn.edu.br,](http://www.ifrn.edu.br/) e no **Portal do Candidato** no Sistema Gestor de Concursos (SGC) do IFRN, [http://processoseletivo.ifrn.edu.br.](http://processoseletivo.ifrn.edu.br/)

#### **Nos itens 33, 34 e 35, em que se lê**

- 33 Caberá recurso à Organização do Processo contra os Resultados Preliminares:
	- a) da Análise de Currículos, no dia útil seguinte à sua divulgação; e,
	- b) do Argumento de Classificação, no dia útil seguinte à sua divulgação.
- 34 Para interpor recurso contra o **Resultado Preliminar da Análise de Currículo,** o candidato deverá, **no dia útil seguinte à publicação de cada uma dessas etapas, no horário das 10h00min às 23h59min**, realizar os seguintes procedimentos:
	- a) acessar o menu "*Minhas inscrições*", escolher o processo desejado e selecionar a opção *Recursos*;
- b) preencher integralmente o Requerimento, de acordo com as instruções nele constantes;
- c) enviar eletronicamente o Requerimento e imprimir o Comprovante de Solicitação.
- 34.1 Os recursos sem a devida fundamentação, sem identificação ou interpostos por meio de e-mail, fax, correios e por procuração não serão analisados.
- 34.2 Não será aceita documentação adicional para fundamentação do recurso.
- 34.3 Admitir-se-á um único recurso por candidato.
- 34.4 O resultado da análise do recurso contra o Resultado Preliminar da Análise Currículos será publicado a partir do dia **26 de novembro de 2020** na área do candidato da página do Sistema de Gestão de Concursos (SGC) do IFRN: [http://processoseletivo.ifrn.edu.br.](http://processoseletivo.ifrn.edu.br/)
- 35 Para interpor recurso contra o escore do **Argumento de Classificação Preliminar**, o candidato deverá enviar E-mail à Coordenação de Acesso Discente, [processoseletivo@ifrn.edu.br,](mailto:processoseletivo@ifrn.edu.br) nos horários definidos no **Anexo I** deste Edital, no dia útil seguinte à sua publicação.
	- 35.1 O candidato deverá consultar o parecer do recurso, a partir do dia **01 de dezembro de 2020**, em seu e-mail cadastrado no **Portal do Candidato**.

# **leia-se**

- 33 Caberá recurso à Organização do Processo contra o Resultado Preliminar da Análise de Currículos, no dia útil seguinte à sua divulgação.
	- 33.1 Para interpor recurso contra o **Resultado Preliminar da Análise de Currículo,** o candidato deverá, **no dia útil seguinte à publicação de cada uma dessas etapas, no horário das 10h00min às 23h59min**, realizar os seguintes procedimentos:
		- a) acessar o menu "*Minhas inscrições*", escolher o processo desejado e selecionar a opção *Recursos*;
		- b) preencher integralmente o Requerimento, de acordo com as instruções nele constantes;
		- c) enviar eletronicamente o Requerimento e imprimir o Comprovante de Solicitação.
	- 33.2 Os recursos sem a devida fundamentação, sem identificação ou interpostos por meio de e-mail, fax, correios e por procuração não serão analisados.
	- 33.3 Não será aceita documentação adicional para fundamentação do recurso.
	- 33.4 Admitir-se-á um único recurso por candidato.
	- 33.5 O resultado da análise do recurso contra o Resultado Preliminar da Análise Currículos será publicado a partir do dia **30 de novembro de 2020** na área do candidato da página do Sistema de Gestão de Concursos (SGC) do IFRN: [http://processoseletivo.ifrn.edu.br.](http://processoseletivo.ifrn.edu.br/)

# **No item 34, em que se lê**

34 Os candidatos classificados dentro das vagas disponíveis por *campus*/curso/turno DEVERÃO optar por **UMA** das formas disponíveis de pré-matrícula: **presencial**, na Diretoria Acadêmica responsável pelo curso **OU online**, através do endereço eletrônico [https://www.gov.br/pt-br/servicos/matricular-se-em](https://www.gov.br/pt-br/servicos/matricular-se-em-curso-de-pos-graduacao-ifrn)[curso-de-pos-graduacao-ifrn,](https://www.gov.br/pt-br/servicos/matricular-se-em-curso-de-pos-graduacao-ifrn) **nos dias 03 e 04 de dezembro de 2020**, nos horários estabelecidos no **Anexo I** deste Edital.

# **leia-se**

34 Os candidatos classificados dentro das vagas disponíveis por *campus*/curso/turno DEVERÃO optar por **UMA** das formas disponíveis de pré-matrícula: **presencial**, na Diretoria Acadêmica responsável pelo curso **OU online**, através do endereço eletrônico [https://www.gov.br/pt-br/servicos/matricular-se-em](https://www.gov.br/pt-br/servicos/matricular-se-em-curso-de-pos-graduacao-ifrn)[curso-de-pos-graduacao-ifrn,](https://www.gov.br/pt-br/servicos/matricular-se-em-curso-de-pos-graduacao-ifrn) **no período de 02 a 04 de dezembro de 2020**, nos horários estabelecidos no **Anexo I** deste Edital.

Natal/RN, 03 de novembro de 2020.

**Ursula Lima Brugge** Coordenadora de Acesso Discente